# LAPORAN KERJA PRAKTIK

# PEMBUATAN REST API APLIKASI PENCARIAN INDEKOS SERTA APLIKASI LOWONGAN KERJA SEVEN INC.

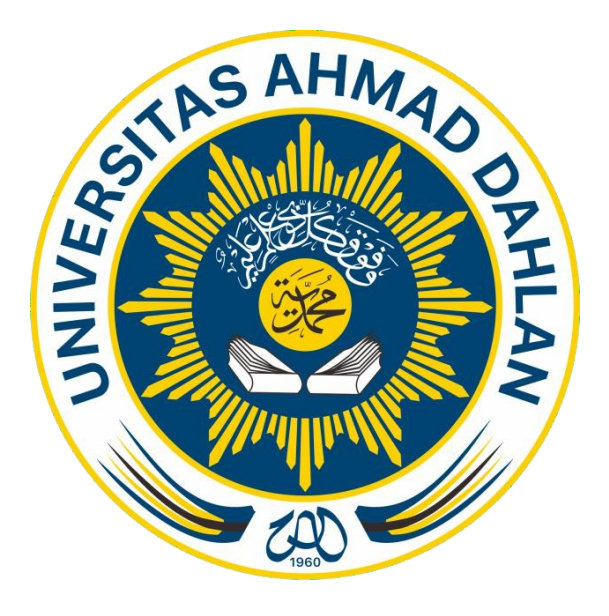

Oleh :

ZAIN AHMAD TAUFIK 1800018169

PROGRAM STUDI TEKNIK INFORMATIKA FAKULTAS TEKNOLOGI INDUSTRI UNIVERSITAS AHMAD DAHLAN

2020

#### HALAMAN PERSETUJUAN INSTANSI

Laporan Kerja Praktik ini telah disetujui sebagai pengajuan seminar bagi

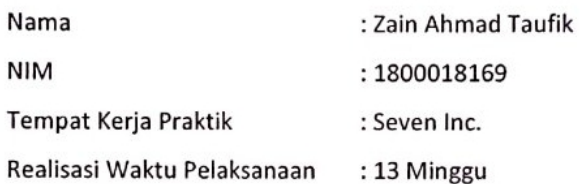

Yogyakarta, 28 Desember 2020

Menyetujui,

Ketua/Kepala/Direktur

Seven Inc. ano Danny Rel .......) Ŝ  $EW_{\rm inc}$ NIP/NIY.

III

## **HALAMAN PENGESAHAN**

#### **KERJA PRAKTIK**

### PEMBUATAN REST API APLIKASI PENCARIAN INDEKOS SERTA APLIKASI LOWONGAN KERJA **SEVEN INC.**

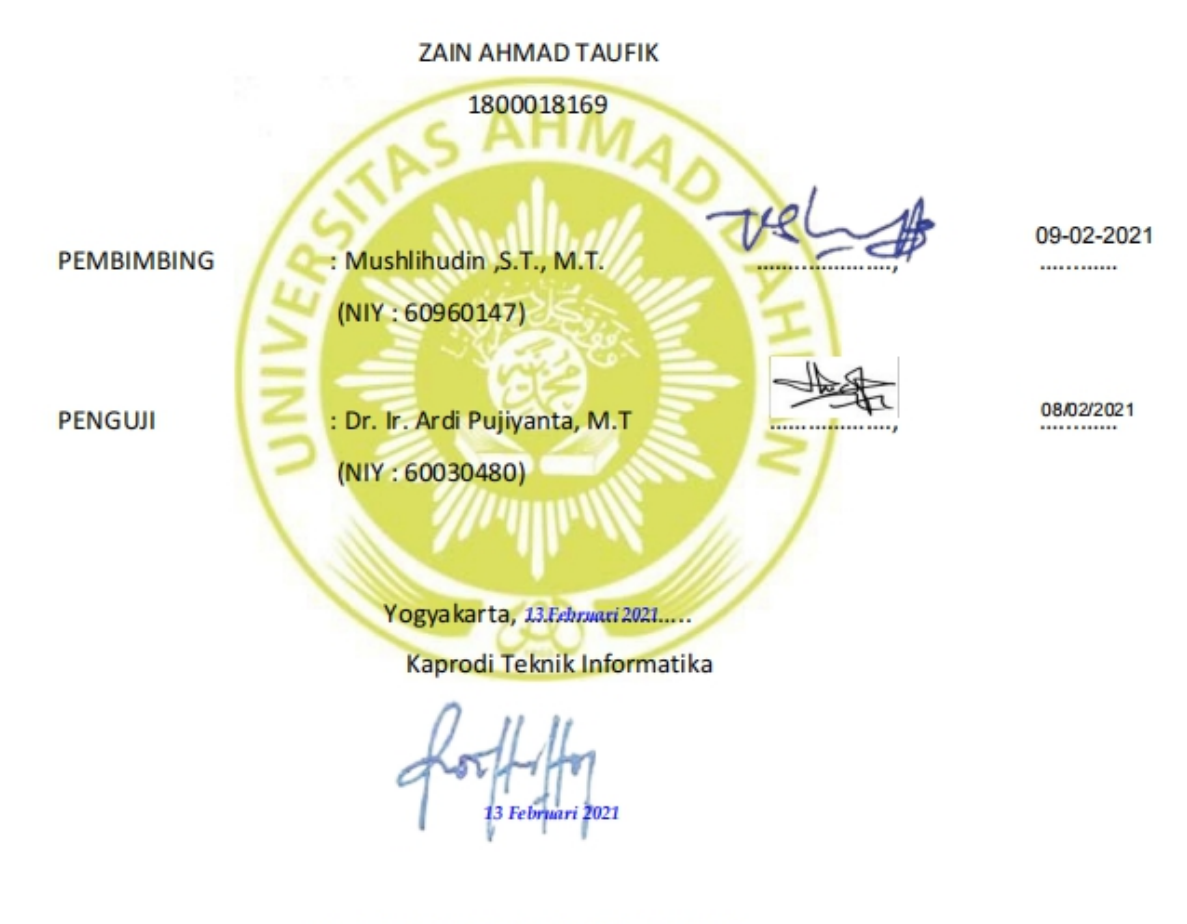

Nur Rochmah Dyah PA, S.T., M.Kom,

NIP. 197608192005012001

### **KATA PENGANTAR**

Puji syukur kehadirat Allah SWT. atas segala limpahan rahmat dan hidayah-Nya kepada kita semua, sehingga kita masih dapat merasakan nikmat Iman dan Islam sampai saat ini.

Shalawat serta salam kepada junjungan besar kita, Nabiyullah Muhammad Shalallahu 'alaihi wa sallam. Semoga kita mendapatkan syafaatnya nanti di hari akhir.

Dalam penyusunan laporan ini,tentu tak terlepas dari pengarahan dan bimbingan dari beberapa pihak. Maka saya ucapkan terima kasih dan rasa hormat kepada semua pihak yang telah membantu.<br>Pihak-pihak yang terkait itu di antaranya sebagai berikut :

- 1. Ibu Nur Rochmah Dyah Pujiastuti, S.T.,M.Kom., selaku Kaprodi Teknik Informatika,Fakultas Teknologi Industri, Universitas Ahmad Dahlan Yogyakarta.
- 2. Bapak Mushlihudin, S.T.,M.T., selaku Dosen Pembimbing Akademik dan Dosen Pembimbing Kerja Praktik.
- 3. Ibu Arfiani Nur Khusna, S.T., M.Kom. selaku dosen pengampu mata kuliah Kerja Praktik .4. Bapak Rekario Danny Sanjaya, selaku Pemilik usaha dan Pembimbing Lapangan
- 
- 5. Dan pihak-pihak yang belum tersebutkan satu-persatu.

Disadari bahwa laporan kerja praktik ini masih terdapat kekurangan dalam penulisan. Maka dari itu, kritik dan saran yang membangun selalu di harapkan demi penyusunan laporan yang lebih baik kedepannya. Sekali lagi terima kasih, semoga laporan ini bermanfaat bagi kita semua.

Yogyakarta, 3 November 2020

Zain Ahmad Taufik Penyusun

# **DAFTAR ISI**

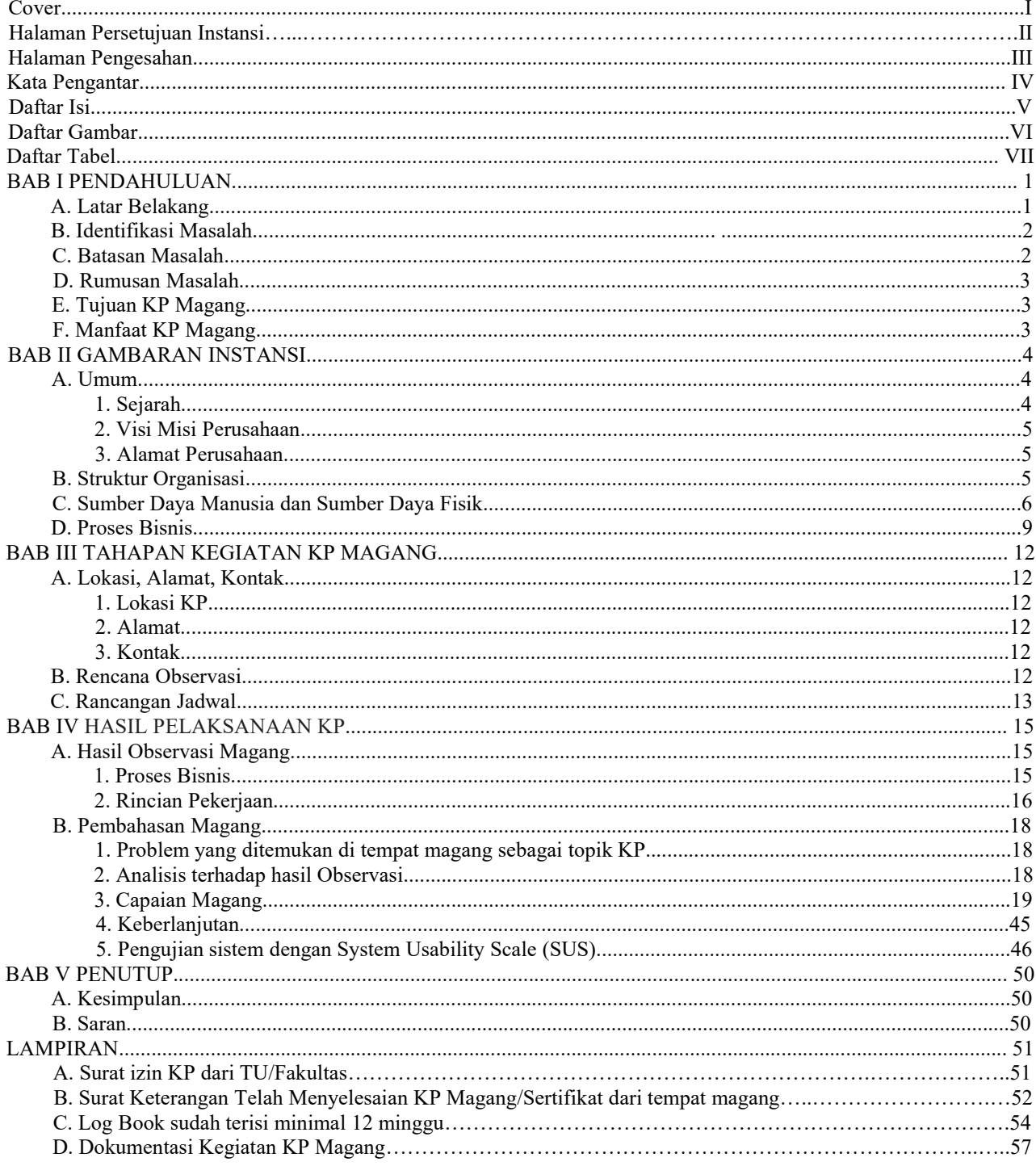

## **DAFTAR GAMBAR**

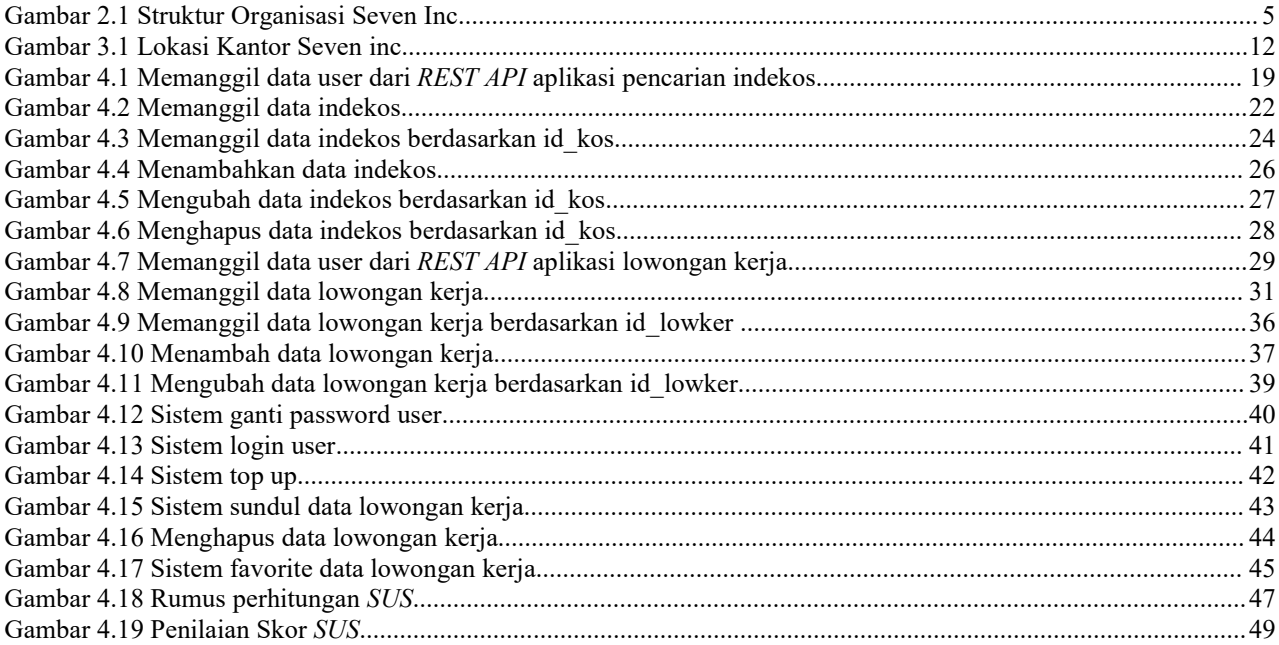

### **DAFTAR TABEL**

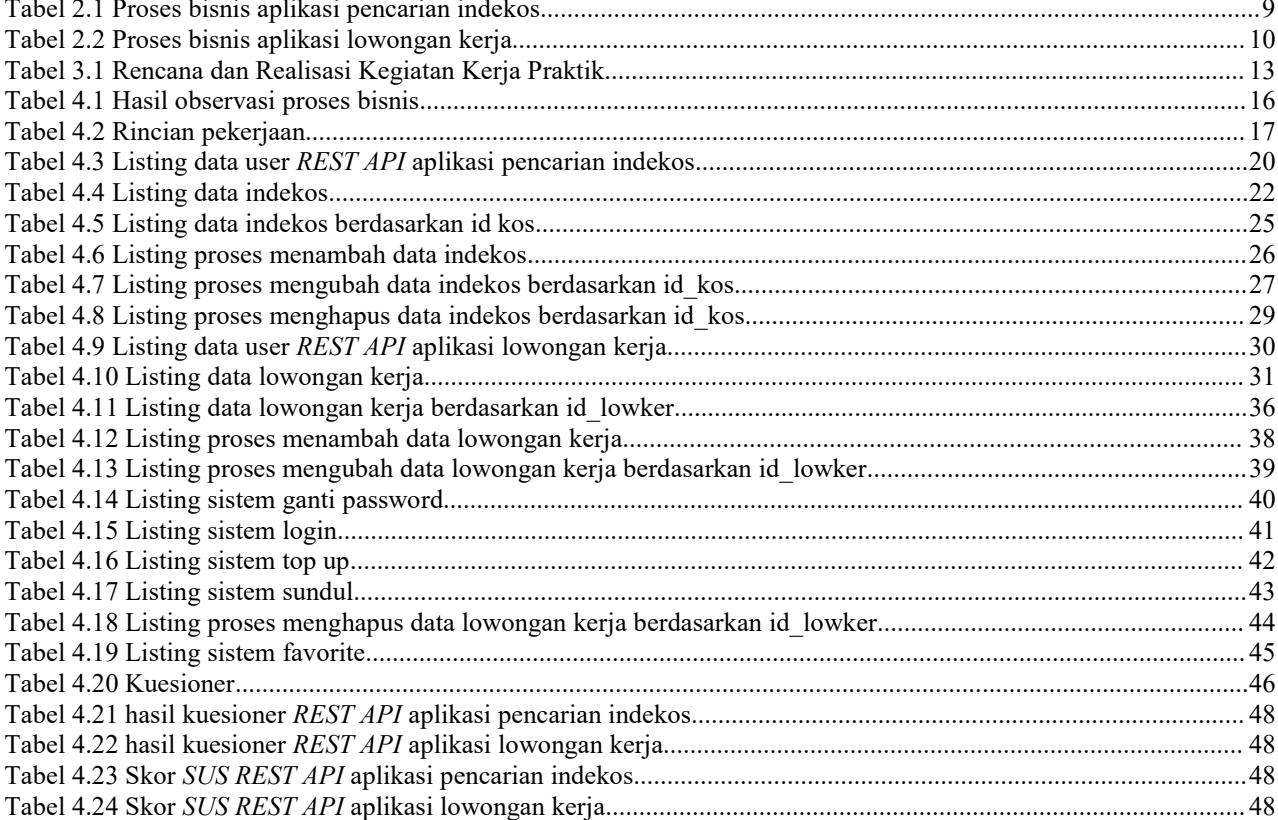